# The **texdepends** package<sup>\*</sup>

Vincent Danjean

2008/01/28

## Abstract

This package allows IATEX to automatically generate dependencies while compiling documents.

# Contents

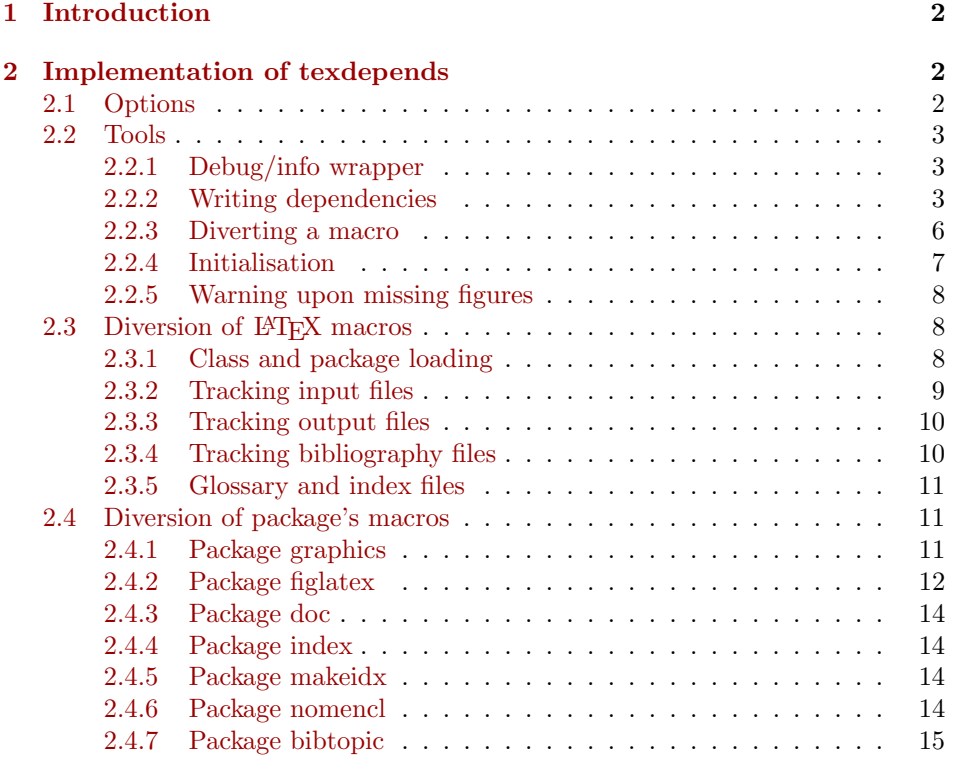

<sup>∗</sup>This file has version number Automatic, last revised 2008/01/28.

# <span id="page-1-0"></span>1 Introduction

This package automatically generates dependancies on LATEX files and packages, figures, bibliography files, glossary and index files. The generated file is then used by a Makefile to handle dependancies.

# <span id="page-1-1"></span>2 Implementation of texdepends

# <span id="page-1-2"></span>2.1 Options

```
1 \langle *package \rangle
```
texdepends is easier to write with the ifthen package. 2 \RequirePackage{ifthen}

```
debug The debug option (enable debug messages, useful for debuging)
```

```
3 \newboolean{TD@debug}
```

```
4 \newcommand{\TD@option@debug}[1][true]{%
5 %\PackageWarningNoLine{texdepends}{Setting debug to #1}
6 \setboolean{TD@debug}{#1}%
```

```
7 }%
```
extension The extension option. We can use it to let texdepends know whether we compile a dvi or a pdf file.

```
8 \def\TD@option@extension[#1]{%
9 %\PackageWarningNoLine{texdepends}{Using extention #1}
10 \def\TD@extention{#1}%
11 }%
```
Managing options with specific code. Using the keyval package could be a solution, but this would add one more dependency.

```
12 \def\TD@option@split#1=#2=#3\relax{%
13 \def\TD@option@name{#1}%
14 \ifx\TD@option@name\@empty\else
15 \expandafter\let\expandafter\TD@option@cmd
16 \csname TD@option@\TD@option@name\endcsname
17 %\PackageWarningNoLine{texdepends}{1: '#1', 2: '#2', 3: '#3'}
18 \ifx\TD@option@cmd\relax
19 \@unknownoptionerror%
20 \else
21 \ifx\@empty#3\@empty
22 \TD@option@cmd\relax%
23 \else
24 \def\TD@option@value{#2}%
25 \TD@option@cmd[\TD@option@value]%
26 \fi
27 \forallfi
28 \overline{1}29 }%
```
All option are managed by the same code.

```
30 \DeclareOption*{%
```

```
31 %\PackageWarningNoLine{texdepends}{Option \CurrentOption}%
32 \expandafter\TD@option@split\CurrentOption==\relax%
33 }%
So lets process options
```
\ProcessOptions

## <span id="page-2-0"></span>2.2 Tools

Some macros to help development

## <span id="page-2-1"></span>2.2.1 Debug/info wrapper

```
\TD@warning To write a warning
                 35 \newcommand{\TD@warning}[1]{%
                 36 \PackageWarningNoLine{texdepends}{#1}%
                37 }%
\TD@warningLine To write a warning with line info
                 38 \newcommand{\TD@warningLine}[1]{%
                 39 \PackageWarning{texdepends}{#1}%
                 40 }%
      \TD@info To write an info (as a warning if the debug option is set
                 41 \newcommand{\TD@info}[1]{%
                 42 \ifthenelse{\boolean{TD@debug}}{%
                 43 \PackageWarningNoLine{texdepends}{#1}%
                 44 }{%
                 45 \PackageInfo{texdepends}{#1}%
                 46 }%
                 47 }%
     \TD@debug To write a message if the debug option is set
                 48 \newcommand{\TD@debug}[1]{%
                 49 \ifthenelse{\boolean{TD@debug}}{%
                 50 \PackageWarningNoLine{texdepends}{#1}%
                 51 }{%
                 52 }%
                 53 }%
```
#### <span id="page-2-2"></span>2.2.2 Writing dependencies

We open the file where we will write dependencies and other infos.

```
54 \newwrite\TD@write
55 \TD@info{Writing info in '\jobname\TD@extention.mk'}
56 \immediate\openout\TD@write\jobname\TD@extention.mk%
```
And we define a few macro to write in this file

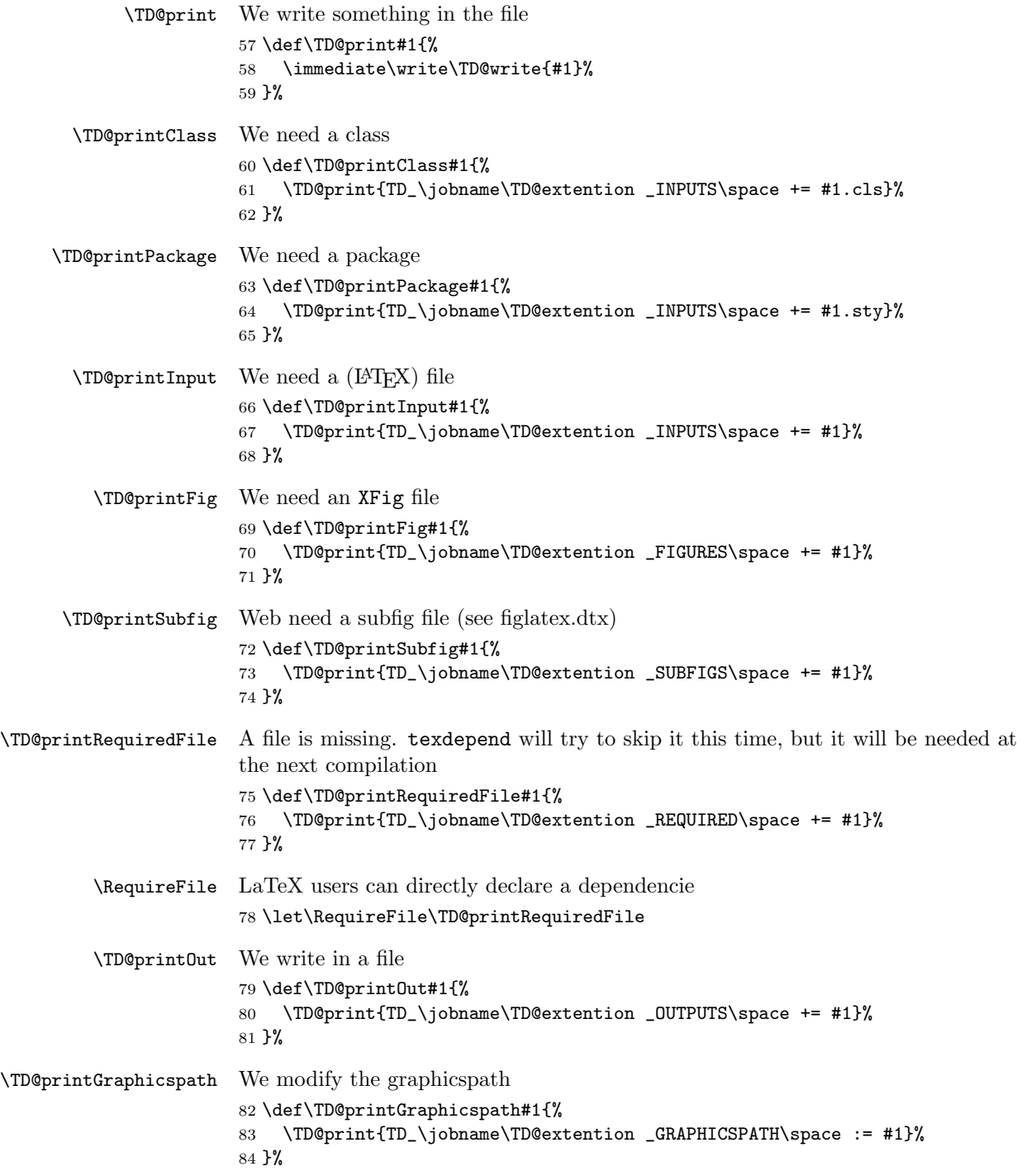

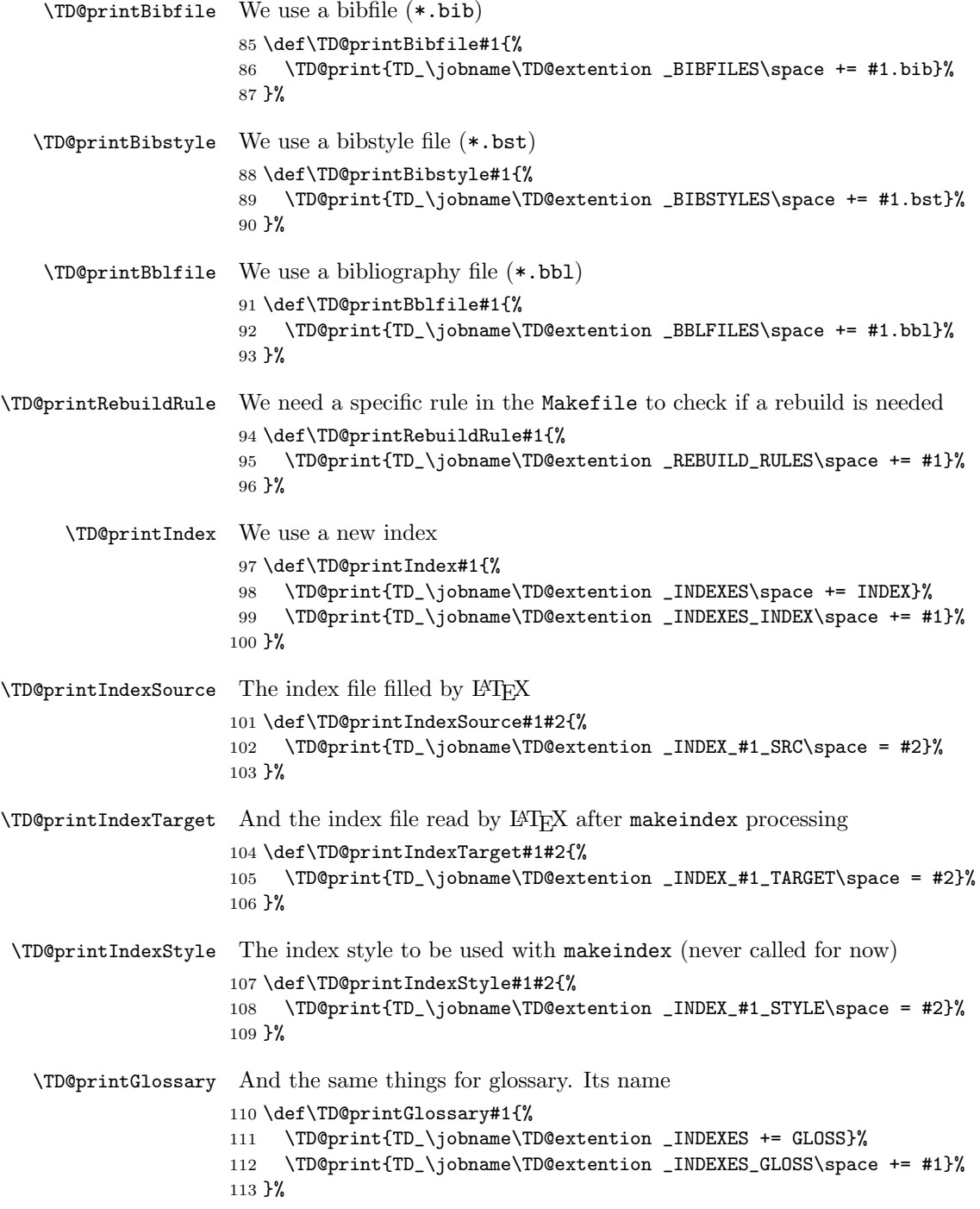

```
\TD@printGlossarySource The glossary file filled by LATEX
                        114 \def\TD@printGlossarySource#1#2{%
                        115 \TD@print{TD_\jobname\TD@extention _GLOSS_#1_SRC\space = #2}%
                        116 }%
\TD@printGlossaryTarget And the glossary file read by LATEX after makeindex processing
                        117 \def\TD@printGlossaryTarget#1#2{%
                        118 \TD@print{TD_\jobname\TD@extention _GLOSS_#1_TARGET\space = #2}%
                        119 }%
 \TD@printGlossaryStyle The glossary style to be used with makeindex (never called for now)
                        120 \def\TD@printGlossaryStyle#1#2{%
                        121 \TD@print{TD_\jobname\TD@extention _GLOSS_#1_STYLE\space = #2}%
                        122 }%
                         2.2.3 Diverting a macro
            \TD@switch \TD@switch replace the macro \#1 by the macro \TD@#1. The original macro is
                         stored in the \TD@orig@#1 macro. Nothing is done if \#1 is already \TD@#1 (that
                         is if \TD@switch is called severall times with the same argument)
                        123 \def\TD@switch#1{%
                        124 \expandafter\let\expandafter\TD@local@old\csname#1\endcsname%
                        125 \expandafter\let\expandafter\TD@local@new\csname TD@#1\endcsname%
                        126 \ifx\TD@local@old\TD@local@new
                        127 \PackageWarning{texdepends}{#1 already redefined. Skipping it.}%
                        128 \else
                        129 \ifx\TD@local@old\relax
                        130 \TD@warning{Diverting empty macro '#1' \MessageBreak%
                        131 Probably a bug in texdepends.sty}%
                        132 \else
                        133 \TD@info{Diverting macro '#1'}%
                        134 \fi
                        135 \expandafter\let\csname TD@orig@#1\endcsname\TD@local@old%
                        136 \expandafter\let\csname#1\endcsname\TD@local@new%
                        137 \fi
                        138 }%
         \TD@docswitch Sometimes, we want the diversion to be delayed until the start of the document.
                        139 \def\TD@docswitchlist{}%
                        140 \def\TD@docswitch#1{%
                        141 \TD@info{Registering macro '#1' for diversion}%
                        142 \ifx\TD@docswitchlist\@empty%
                        143 \xdef\TD@docswitchlist{#1}%
                        144 \else%
                        145 \xdef\TD@docswitchlist{\TD@docswitchlist,#1}%
                        146 \overline{146}147 }%
                        148 \AtBeginDocument{%
                        149 \TD@info{Diverting registered macros...}%
```

```
150 \@for\TD@cmd:=\TD@docswitchlist\do{%
151 \TD@switch{\TD@cmd}%
152 }%
153 \TD@info{Divertions done}%
154 }%
```

```
\TD@PackagePreDivert
\TD@PackagePostDivert
```
And then, two macros to insert command just before or after loading a package. The first argument is the name of the package we want to add an hook before or after, and then there is the definition of the hook that will be called. Four parameters  $(\#1, \ldots, \#4)$  are available (the same as the Conefilewithoptions  $\Delta E$ FFX macro, ie package name, options, and the two remaining  $;-).$ 

```
155 \def\TD@PackagePreDivert#1{%
156 \expandafter\def\csname TD@PackageStart@#1\endcsname ##1##2##3##4%
157 }%
158 \def\TD@PackagePostDivert#1{%
159 \expandafter\def\csname TD@PackageEnd@#1\endcsname ##1##2##3##4%
160 }%
```
#### <span id="page-6-0"></span>2.2.4 Initialisation

If the extention option is not used, we try to find ourself the good extention

```
161 \ifthenelse{\isundefined{\TDextention}}{%
162 \RequirePackage{ifpdf}%
163 \ifpdf%
164 \TD@debug{No extention set, using pdf}%
165 \def\TD@extention{.pdf}%
166 \else%
167 \TD@debug{No extention set, using dvi}%
168 \def\TD@extention{.dvi}%
169 \fi%
170 }{%
171 \TD@debug{Extention set to \TDextention}%
172 \def\TD@extention{.\TDextention}%
173 }%
    We need to be loaded before \documentclass
174 \ifx\documentclass\@twoclasseserror
175 \PackageError{texdepends}{texdepends needs to be loaded BEFORE
176 \string\documentclass \MessageBreak
177 Use \string\RequirePackage\space instead of \string\usepackage
178 \MessageBreak as the later is not allowed before
179 \string\documentclass}
180 \fi
And we write the first dependency (upon ourself)
```

```
181 \TD@printPackage{texdepends}
```

```
We write default graphicspath (is this really needed ?)
```

```
182 \TD@printGraphicspath{{.}}
```
## <span id="page-7-0"></span>2.2.5 Warning upon missing figures

\TD@depends If some figures are missing, \TD@missingDepends will be called so that a warning \TD@dependsWarning will be displayed at the end of the compilation. Figures should be generated before \TD@missingDepends the next run.

```
183 \def\TD@depends{}%
184 \def\TD@dependsWarning{%
185 \PackageWarningNoLine{texdepends}{Figure(s) missing. Check
186 dependencies again}%
187 }%
188 \def\TD@missingDepends{%
189 \global\let\TD@depends\TD@dependsWarning%
190 }%
191 \AtEndDocument{%
192 \TD@depends%
193 }%
```
# <span id="page-7-1"></span>2.3 Diversion of LATEX macros

# <span id="page-7-2"></span>2.3.1 Class and package loading

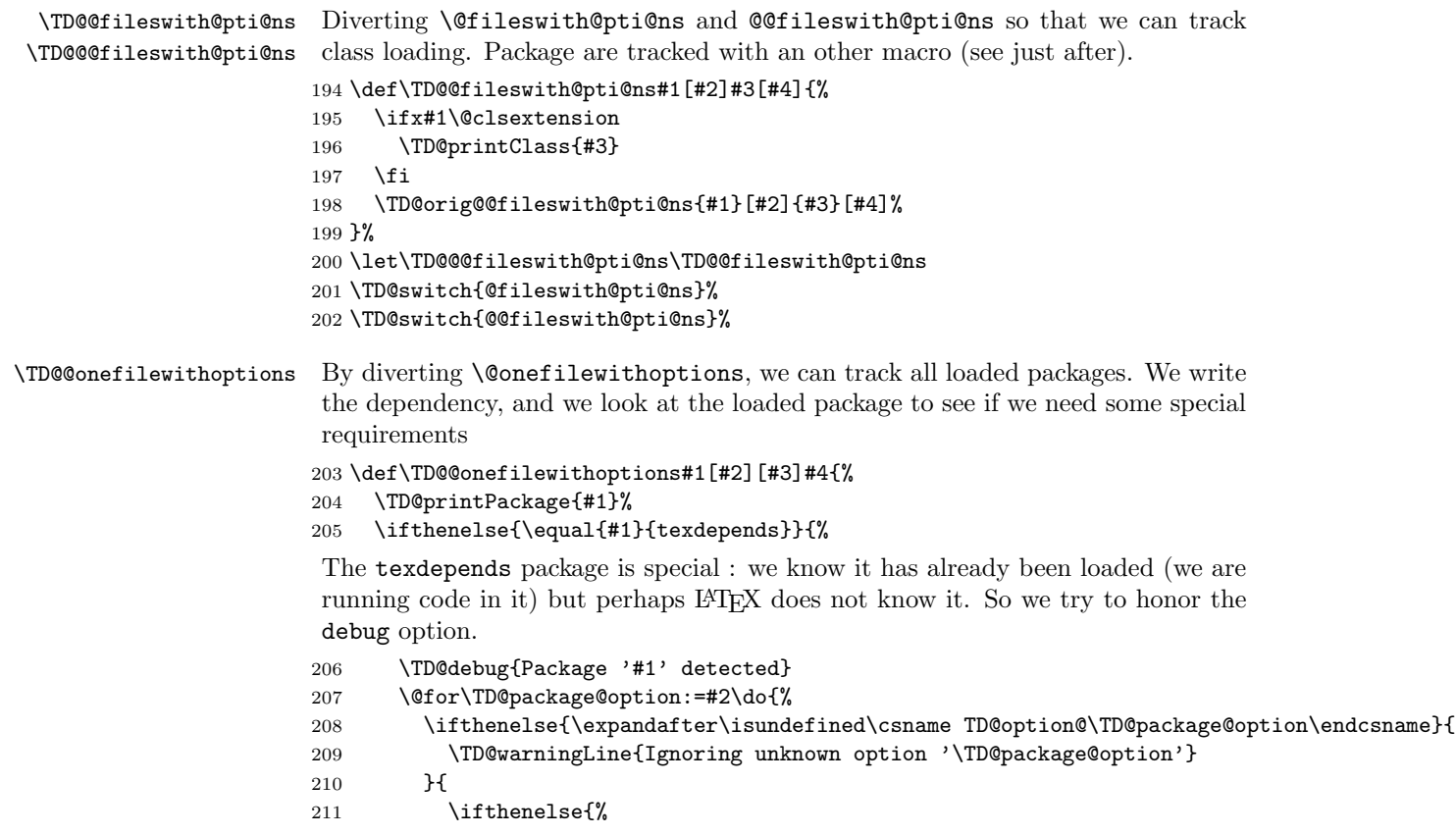

```
212 \equal{\TD@package@option}{debug}%
213 %\OR\equal{\TD@package@option}{debug}%
214 }{
215 \csname TD@option@\TD@package@option\endcsname%
216 }{
217 \TD@warningLine{Ignoring option '\TD@package@option'
218 \MessageBreak #1 already loaded
219 }
220 }
\begin{array}{ccc}\n 221 & & & \text{\bf \large{\}} \\
 222 & & \text{\bf \large{\}}\n \end{array}222 }
223 }{%
224 \expandafter\let\expandafter\TD@divert
225 \csname TD@PackageStart@#1\endcsname
226 \ifx\TD@divert\relax
227 \TD@debug{No preamble for package #1}
228 \else
229 \TD@info{Preamble for package #1}
230 \TD@divert{#1}{#2}{#3}{#4}%
231 \fi
232 \TD@orig@@onefilewithoptions{#1}[#2][#3]{#4}%
233 \expandafter\let\expandafter\TD@divert
234 \csname TD@PackageEnd@#1\endcsname
235 \ifx\TD@divert\relax
236 \TD@debug{No postamble for package #1}
237 \else
238 \TD@info{Postamble for package #1}
239 \TD@divert{#1}{#2}{#3}{#4}%
240 \fi
241 }%
242 }%
243 \TD@switch{@onefilewithoptions}%
```
### <span id="page-8-0"></span>2.3.2 Tracking input files

```
\TD@@iinput
\@iinput and \@input@ are diverted to track loaded files
\TD@@input@
244 \def\TD@@iinput#1{%
           245 \TD@printInput{#1}%
           246 \TD@orig@@iinput{#1}}%
           247 \def\TD@@input@#1{%
           248 \IfFileExists{#1}{%
           249 \TD@printInput{#1}%
           250 }{}%
           251 \TD@orig@@input@{#1}}%
           252 \TD@switch{@iinput}%
           253 \TD@switch{@input@}%
           254 \def\TD@verbatiminput#1{%
           255 \TD@printInput{#1}%
           256 \TD@orig@verbatiminput{#1}}%
```

```
257 \TD@PackagePostDivert{verbatim}{%
258 \TD@switch{verbatiminput}}%
```
#### <span id="page-9-0"></span>2.3.3 Tracking output files

```
\TD@openout
 \TD@poenout@eq
\TD@poenout@noeq
259 \let\TD@orig@openout\openout
                 Note: that does not work. Currently, we parse the log file instead of using this. If
                  someone has ideas. . .
                 260 \def\TD@openout#1{%
                 261 \@ifnextchar={\TD@openout@eq#1}{\TD@openout@noeq#1}}
                 262 \def\TD@openout@eq#1=#2.#3{%
                 263 \TD@printOut{#2.#3}%
                 264 \TD@orig@openout#1=#2.#3%
                 265 }%
                 266 \def\TD@openout@noeq#1#2.#3{%
                 267 \TD@printOut{#2.#3}%
                 268 \TD@orig@openout#1#2.#3%
                 269 }%
                 270 %\TD@switch{openout}
```
#### <span id="page-9-1"></span>2.3.4 Tracking bibliography files

```
271 \def\TD@bibli@bbl{%
272 \TD@printBblfile{\jobname}%
273 \global\let\TD@bibli@bbl\relax%
274 }%
275 \def\TD@bibli@files#1{%
276 \TD@bibli@bbl%
277 \@for\TD@bibfile:=#1\do{%
278 \TD@printBibfile{\TD@bibfile}%
279 }%
280 }
281 \def\TD@bibli@style#1{%
282 \TD@bibli@bbl%
283 %\@for\TD@bibstyle:=#1\do{%
284 % \TD@printBibstyle{\TD@bibstyle}%
285 %}
286 \TD@printBibstyle{#1}%
287 }
288 \def\TD@bibliography#1{%
289 \TD@bibli@files{#1}%
290 \TD@orig@bibliography{#1}%
291 }%
292 \def\TD@bibliographystyle#1{%
293 \TD@bibli@style{#1}%
294 \TD@orig@bibliographystyle{#1}%
295 }%
296 \TD@docswitch{bibliography}%
297 \TD@switch{bibliographystyle}%
```
#### <span id="page-10-0"></span>2.3.5 Glossary and index files

```
298 \def\TD@makeindex{%
299 \TD@printIndex{\jobname}%
300 \TD@printIndexSource{\jobname}{\jobname.idx}%
301 \TD@orig@makeindex%
302 }%
303 \def\TD@makeglossary{%
304 \TD@printGlossary{\jobname}%
305 \TD@printGlossarySource{\jobname}{\jobname.glo}%
306 \TD@orig@makeglossary%
307 }%
308 \TD@switch{makeindex}%
309 \TD@switch{makeglossary}%
```
## <span id="page-10-1"></span>2.4 Diversion of package's macros

#### <span id="page-10-2"></span>2.4.1 Package graphics

```
310 \def\TD@Gin@getbase#1{%
311 \TD@orig@Gin@getbase{#1}%
312 \ifx\Gin@ext\relax%
313 \else%
314 \TD@printFig{\Gin@base\Gin@ext}%
315 \fi%
316 }%
317 \def\TD@Ginclude@eps#1{%
318 \IfFileExists{#1}{%
319 \TD@orig@Ginclude@eps{#1}%
320 }{%
321 \PackageWarning{texdepends}{Figure '#1' needed\MessageBreak
322 Skipping it this time (the last one however)\MessageBreak}%
323 \TD@missingDepends%
324 \TD@printRequiredFile{#1}%
325 }%
326 }%
327 \def\TD@Ginclude@pdf#1{%
328 \IfFileExists{#1}{%
329 \TD@orig@Ginclude@pdf{#1}%
330 }{%
331 \PackageWarning{texdepends}{Figure '#1' needed\MessageBreak
332 Skipping it this time (the last one however)\MessageBreak}%
333 \TD@missingDepends%
334 \TD@printRequiredFile{#1}%
335 }%
336 }%
337 \def\TD@graphicspath#1{%
338 \TD@printGraphicspath{#1}%
339 \TD@orig@graphicspath{#1}%
340 }%
341 \def\TD@Gread@eps#1{%
```

```
342 \IfFileExists{#1}{%
343 %\PackageWarning{texdepends}{Gread File '#1' exists}%
344 \TD@orig@Gread@eps{#1}%
345 }{%
346 \PackageWarning{texdepends}{No '#1' file \MessageBreak
347 using 1 for graphic dimensions}%
348 \setbox\@tempboxa\hbox{\relax}%
349 \def\Gin@llx{1}\let\Gin@lly\Gin@llx
350 \Gin@defaultbp\Gin@urx{\wd\@tempboxa}%
351 \Gin@defaultbp\Gin@ury{\ht\@tempboxa}%
352 }%
353 }%
354 \def\TD@Gread@pdf#1{%
355 \IfFileExists{#1}{%
356 %\PackageWarning{texdepends}{Gread File '#1' exists}%
357 \TD@orig@Gread@pdf{#1}%
358 }{%
359 \PackageWarning{texdepends}{No '#1' file \MessageBreak
360 using 1 for graphic dimensions}%
361 \setbox\@tempboxa\hbox{\relax}%
362 \def\Gin@llx{1}\let\Gin@lly\Gin@llx
363 \Gin@defaultbp\Gin@urx{\wd\@tempboxa}%
364 \Gin@defaultbp\Gin@ury{\ht\@tempboxa}%
365 }%
366 }%
367 \TD@PackagePostDivert{graphics}{%
368 \TD@switch{graphicspath}%
369 \TD@docswitch{Gin@getbase}%
370 \TD@docswitch{Ginclude@eps}%
371 \TD@docswitch{Ginclude@pdf}%
372 \TD@docswitch{Gread@eps}%
373 \TD@docswitch{Gread@pdf}%
374 }%
```
#### <span id="page-11-0"></span>2.4.2 Package figlatex

```
375 %%%%%%%%%%%%%%%%%%%%%%%%%%%%%%%%%%%%%%%%%%%%%%%%%%%%%%%%%%%%%%%%%
376 % We do not want to fail when trying to load a missing subfig.
377 % \@Ginclude@rawtex
378 \def\TD@FL@includerawtexgraphics[#1]#2{%
379 \IfFileExists{#2}{%
380 \TD@orig@FL@includerawtexgraphics[#1]{#2}%
381 }{%
382 \PackageWarning{texdepends}{Figure '#2' needed\MessageBreak
383 Skipping it this time (the last one however)\MessageBreak}%
384 \TD@missingDepends%
385 \TD@printRequiredFile{#2}%
386 }%
387 }%
388
389 \def\TD@Ginclude@rawtex#1{%
```

```
390 \IfFileExists{#1}{%
391 \TD@orig@Ginclude@rawtex{#1}%
392 }{%
393 \PackageWarning{texdepends}{Figure '#1' needed\MessageBreak
394 Skipping it this time (the last one however)\MessageBreak}%
395 \TD@missingDepends%
396 \TD@printRequiredFile{#1}%
397 }%
398 }%
399
400 % \@Ginclude@figtex
401 \def\TD@Ginclude@figtex#1{%
402 \IfFileExists{#1}{%
403 %\PackageWarning{texdepends}{Ginclude File '#1' exists}%
404 \TD@orig@Ginclude@figtex{#1}%
405 }{%
406 \ifthenelse{\isundefined{\FL@subfig@mainfigname}}{%
407 \PackageWarning{texdepends}{Figure '#1' needed\MessageBreak
408 Skipping it this time (the last one however)\MessageBreak}%
409 }{%
410 \PackageWarning{texdepends}{SubFigure '#1' from
411 \FL@subfig@mainfigname needed\MessageBreak
412 Skipping it this time (the last one however)\MessageBreak}%
413 }
414 \TD@missingDepends%
415 \TD@printRequiredFile{#1}%
416 }%
417 }%
418
419 % \@Gread@figtex
420 \def\TD@Gread@figtex#1{%
421 \IfFileExists{#1}{%
422 %\PackageWarning{texdepends}{Gread File '#1' exists}%
423 \TD@orig@Gread@figtex{#1}%
424 }{%
425 \PackageWarning{texdepends}{No '#1' file \MessageBreak
426 using 1 for graphic dimensions}%
427 \setbox\@tempboxa\hbox{\relax}%
428 \def\Gin@llx{1}\let\Gin@lly\Gin@llx
429 \Gin@defaultbp\Gin@urx{\wd\@tempboxa}%
430 \Gin@defaultbp\Gin@ury{\ht\@tempboxa}%
431 }%
432 }%
433 % \FL@subfig@check
434 \def\TD@FL@subfig@check#1{%
435 \TD@printRequiredFile{#1}%
436 \TD@printSubfig{#1}%
437 }%
438 %
439 \TD@PackagePostDivert{figlatex}{%
```

```
440 \TD@docswitch{FL@includerawtexgraphics}%
441 \TD@docswitch{Ginclude@rawtex}%
442 \TD@docswitch{Ginclude@figtex}%
443 \TD@docswitch{Gread@figtex}%
444 \TD@docswitch{FL@subfig@check}%
445 }%
```
#### <span id="page-13-0"></span>2.4.3 Package doc

```
446 \def\TD@PrintIndex{%
447 \TD@printIndexStyle{\jobname}{gind.ist}
448 \TD@printIndexTarget{\jobname}{\jobname.ind}
449 \TD@orig@PrintIndex%
450 }%
451 \def\TD@PrintChanges{%
452 \TD@printGlossaryStyle{\jobname}{gglo.ist}
453 \TD@printGlossaryTarget{\jobname}{\jobname.gls}
454 \TD@orig@PrintChanges%
455 }%
456 \TD@PackagePostDivert{doc}{%
457 \TD@docswitch{PrintIndex}%
458 \TD@docswitch{PrintChanges}%
459 }%
```
#### <span id="page-13-1"></span>2.4.4 Package index

```
460 \def\TD@def@index#1#2#3#4{%
461 \TD@printIndex{#2}%
462 \TD@printIndexSource{#2}{\jobname.#3}%
463 \TD@printIndexTarget{#2}{\jobname.#4}
464 \TD@orig@def@index{#1}{#2}{#3}{#4}%
465 }%
466 \TD@PackagePostDivert{index}{%
467 \TD@switch{def@index}%
468 }%
```
# <span id="page-13-2"></span>2.4.5 Package makeidx

```
469 \def\TD@printindex{%
470 \TD@printIndexTarget{\jobname}{\jobname.ind}
471 \TD@orig@printindex%
472 }%
473 \TD@PackagePostDivert{makeidx}{%
474 \TD@docswitch{printindex}%
475 }%
```
#### <span id="page-13-3"></span>2.4.6 Package nomencl

We divert makeglossary again after loading this package as its redefines this macro (loosing our divertion). We also setup the glossary style for this package.

```
476 \def\TD@printglossary{%
477 \TD@printGlossaryTarget{\jobname}{\jobname.gls}
478 \TD@orig@printglossary%
```

```
479 }%
480 \TD@PackagePostDivert{nomencl}{%
481 \TD@docswitch{printglossary}%
482 \TD@switch{makeglossary}%
483 \TD@printGlossaryStyle{\jobname}{nomencl.ist}
484 }%
```
#### <span id="page-14-0"></span>2.4.7 Package bibtopic

```
485 % Pour le package bibtopic
486 \def\TD@btSect{%
487 \@ifnextchar[{\TD@btSect@opt}{\TD@btSect@noopt}}
488 \def\TD@btSect@opt[#1]#2{%
489 \TD@bibli@files{#2}%
490 \TD@bibli@style{#1}%
491 \TD@orig@btSect[#1]{#2}}
492 \def\TD@btSect@noopt#1{%
493 \TD@bibli@files{#1}%
494 \TD@orig@btSect{#1}}
495
496 \def\TD@@bt@write@auxfile{%
497 \TD@printBblfile{\thebtauxfile}%
498 \TD@orig@@bt@write@auxfile%
499 }%
500 \TD@PackagePostDivert{bibtopic}{%
501 \global\let\TD@bibli@bbl\relax%
502 \global\let\TD@biblio@rules@package\TD@biblio@rules@package@bibtopic%
503 \TD@switch{@bt@write@auxfile}%
504 \TD@printOut{btbbl.aux}%
505 \TD@printRebuildRule{bibtopic}%
506 \TD@docswitch{btSect}%
507 }%
508 \langle/package\rangle
```
# Index

Numbers written in italic refer to the page where the corresponding entry is described; numbers underlined refer to the code line of the definition; numbers in roman refer to the code lines where the entry is used.

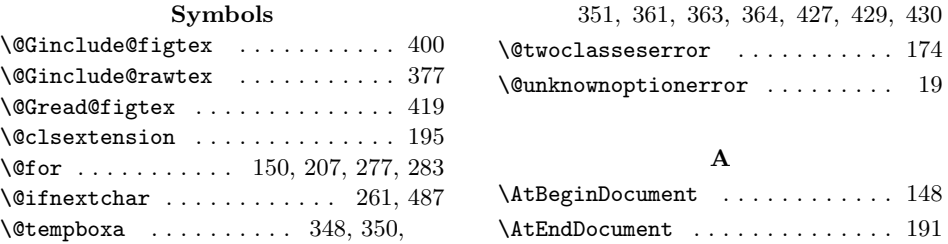

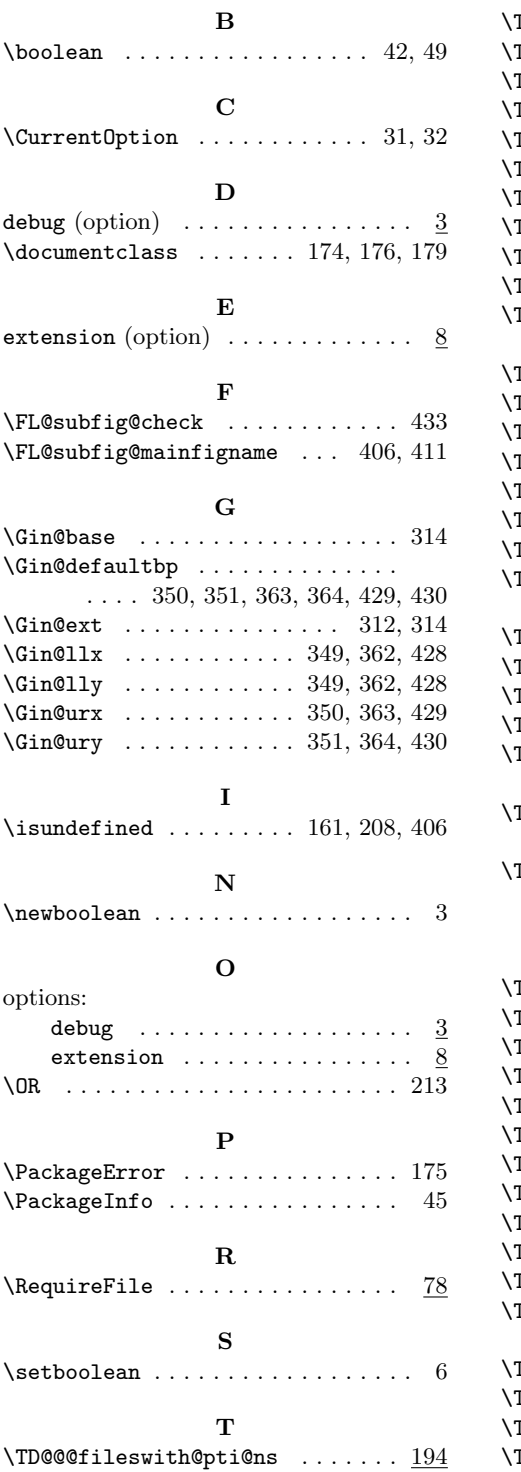

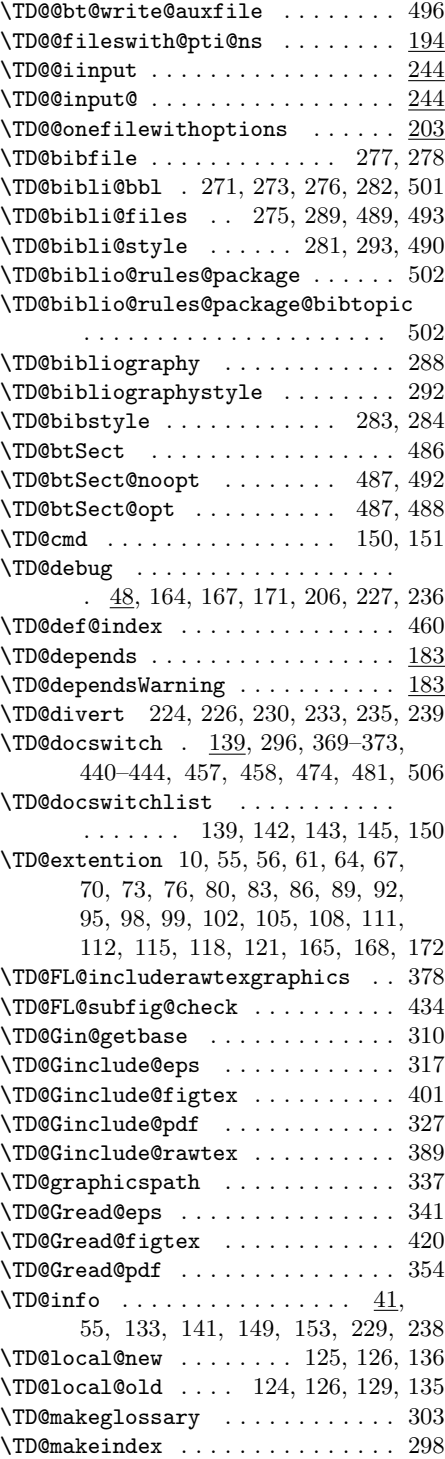

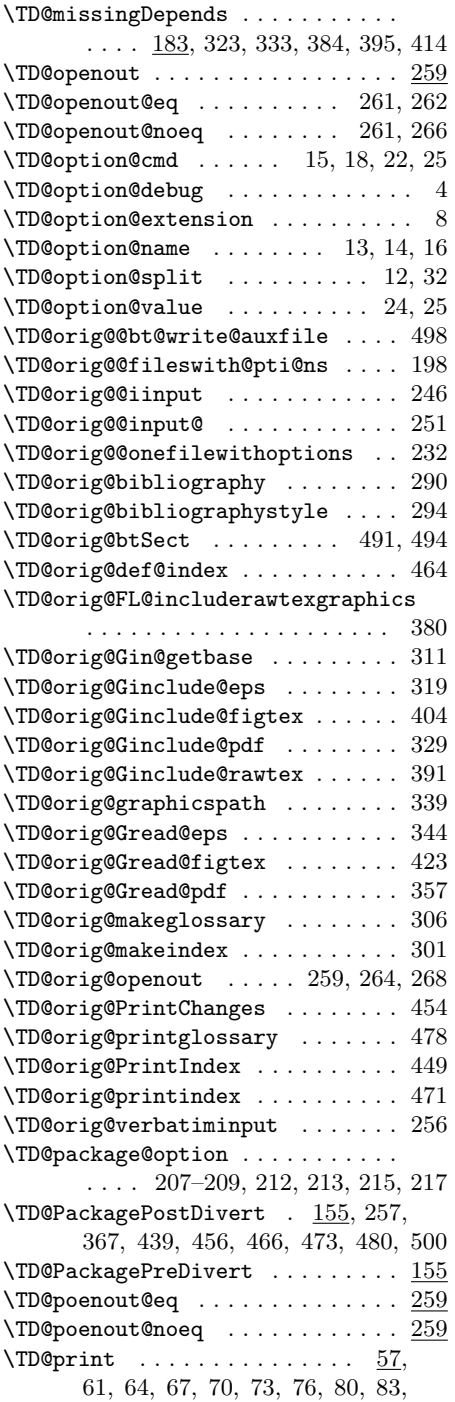

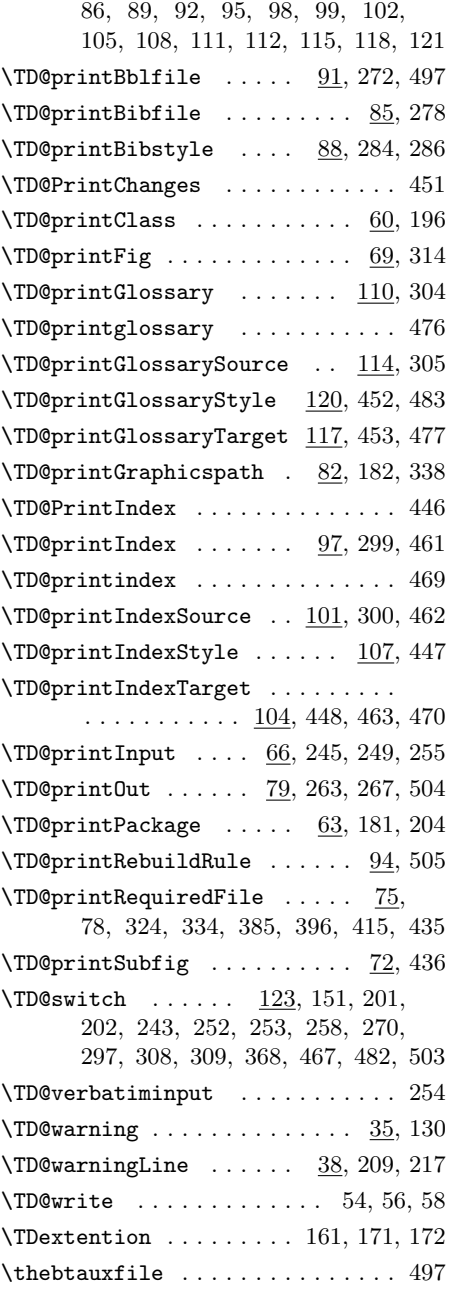

# $\mathbf U$

 $\verb+\usepackage + \ldots + \ldots + \ldots + 177$ 

# Change History

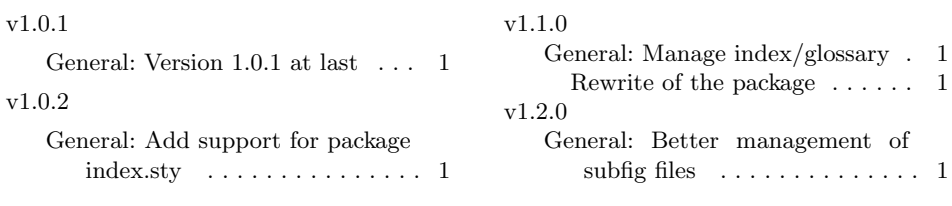